# **CURSOR**

Apr 06, 2024 08:25

# **Supported Clients**

SmartClient WebClient NGClient

## **Constants Summary**

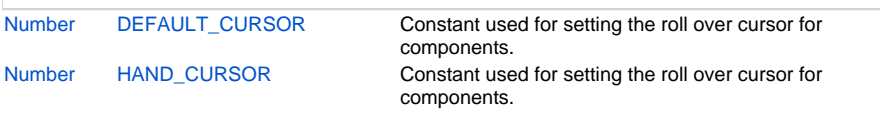

# **Constants Details**

## <span id="page-0-0"></span>**DEFAULT\_CURSOR**

Constant used for setting the roll over cursor for components. Use this for setting the roll over cursor to the default (dependent on the OS and the L&F).

#### **Returns**

[Number](https://wiki.servoy.com/display/DOCS/Number)

#### **Supported Clients**

SmartClient,WebClient,NGClient

#### **Sample**

```
var label = form.newLabel('Move the mouse over me', 10, 10, 200, 200);
label.rolloverCursor = SM_CURSOR.DEFAULT_CURSOR;
```
### <span id="page-0-1"></span>**HAND\_CURSOR**

Constant used for setting the roll over cursor for components. Use this for setting the roll over cursor to a hand.

#### **Returns**

[Number](https://wiki.servoy.com/display/DOCS/Number)

## **Supported Clients**

SmartClient,WebClient,NGClient

## **Sample**

```
var label = form.newLabel('Move the mouse over me', 10, 10, 200, 200);
label.rolloverCursor = SM_CURSOR.HAND_CURSOR;
```